# **Chapter II: Application Layer**

# UG3 Computer Communications & Networks (COMN)

### Myungjin Lee myungjin.lee@ed.ac.uk

Slides copyright of Kurose and Ross

### Internet hourglass

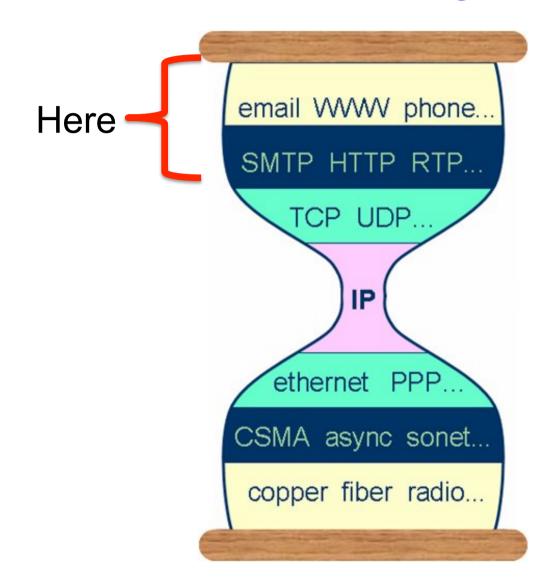

# **Application layer**

#### <u>our goals:</u>

- conceptual, implementation aspects of network application protocols
  - transport-layer service models
  - client-server paradigm
  - peer-to-peer paradigm

- learn about protocols by examining popular application-level protocols
  - HTTP
  - FTP
  - SMTP / POP3 / IMAP
  - DNS
- creating network applications
  - socket API

# Some network apps

- e-mail
- web
- text messaging
- remote login
- P2P file sharing
- multi-user network games
- streaming stored video (YouTube, Hulu, Netflix)

- voice over IP (e.g., Skype)
- real-time video conferencing
- social networking
- search
- •
- •

### Creating a network app

#### write programs that:

- run on (different) end systems
- communicate over network
- e.g., web server software communicates with browser software

#### no need to write software for networkcore devices

- network-core devices do not run user applications
- applications on end systems allows for rapid app development, propagation

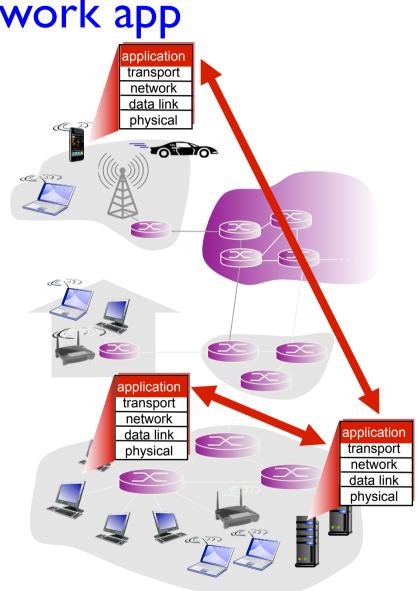

### **Application architectures**

possible structure of applications:

- client-server
- peer-to-peer (P2P)

### **Client-server architecture**

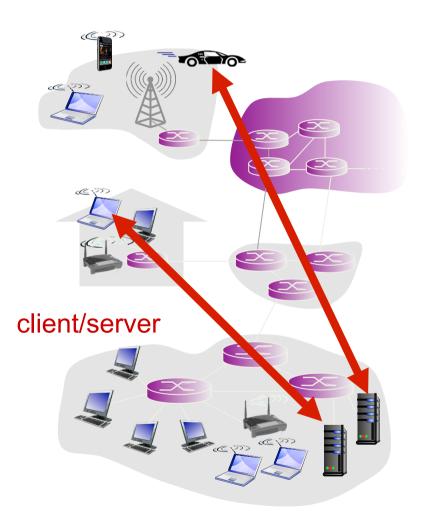

#### server:

- always-on host
- permanent IP address
- data centers for scaling

#### clients:

- communicate with server
- may be intermittently connected
- may have dynamic IP addresses
- do not communicate directly with each other

# P2P architecture

- no always-on server
- arbitrary end systems directly communicate
- peers request service from other peers, provide service in return to other peers
  - self scalability new peers bring new service capacity, as well as new service demands
- peers are intermittently connected and change IP addresses
  - complex management

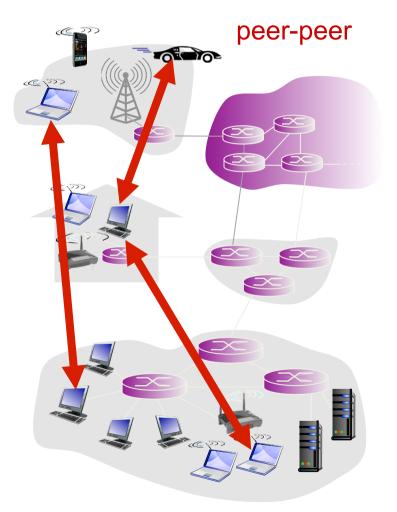

### **Processes communicating**

# process: program running within a host

- within same host, two processes communicate using inter-process communication (defined by OS)
- processes in different hosts communicate by exchanging messages

# clients, servers client process: process that initiates communication server process: process that waits to be contacted

 aside: applications with P2P architectures have client processes & server processes

### Sockets

- process sends/receives messages to/from its socket
- socket analogous to door
  - sending process shoves message out door
  - sending process relies on transport infrastructure on other side of door to deliver message to socket at receiving process

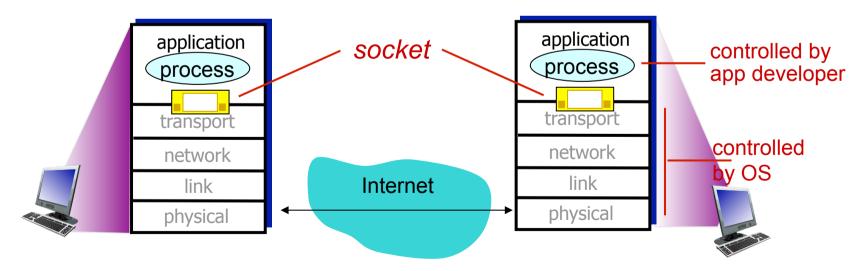

### Addressing processes

- to receive messages, process must have identifier
- host device has unique 32bit IP address
- <u>Q</u>: does IP address of host on which process runs suffice for identifying the process?
  - <u>A</u>: no, *many* processes can be running on same host

- identifier includes both IP address and port numbers associated with process on host.
- example port numbers:
  - HTTP server: 80
  - mail server: 25
- to send HTTP message to www.inf.ed.ac.uk web server:
  - IP address: 129.215.33.176
  - port number: 80
- more shortly...

# Socket programming

goal: learn how to build client/server applications that communicate using sockets

socket: door between application process and end-endtransport protocol

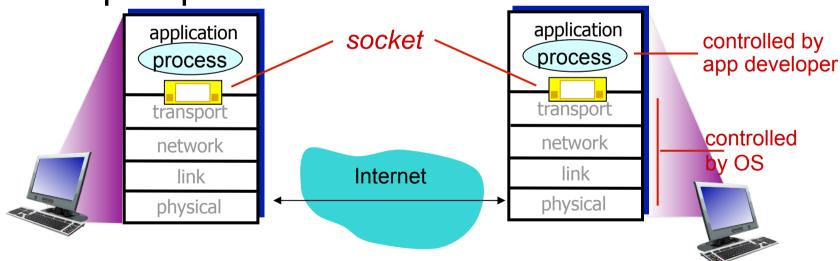

# Socket programming

Two socket types for two transport services:

- UDP: unreliable datagram
- TCP: reliable, byte stream-oriented

### **Application Example:**

- I. Client reads a line of characters (data) from its keyboard and sends the data to the server.
- 2. The server receives the data and converts characters to uppercase.
- 3. The server sends the modified data to the client.
- 4. The client receives the modified data and displays the line on its screen.

# Socket programming with UDP

### UDP: no "connection" between client & server

- no handshaking before sending data
- sender explicitly attaches IP destination address and port # to each packet
- rcvr extracts sender IP address and port# from received packet

### UDP: transmitted data may be lost or received out-oforder

#### Application viewpoint:

 UDP provides unreliable transfer of groups of bytes ("datagrams") between client and server

### Client/server socket interaction: UDP

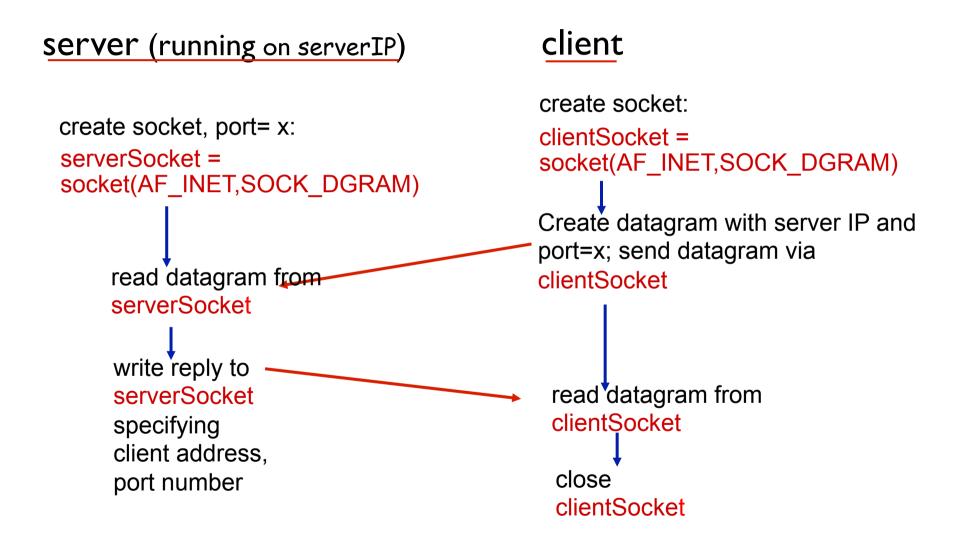

# Example app: UDP client

#### Python UDPClient

| from socket import *                                  |
|-------------------------------------------------------|
| serverName = 'hostname'                               |
| serverPort = 12000                                    |
| <pre>clientSocket = socket(socket.AF_INET,</pre>      |
| socket.SOCK_DGRAM)                                    |
| message = raw_input('Input lowercase sentence:')      |
| clientSocket.sendto(message,(serverName, serverPort)) |
| modifiedMessage, serverAddress =                      |
| clientSocket.recvfrom(2048)                           |
| print modifiedMessage<br>clientSocket.close()         |
|                                                       |

# Example app: UDP server

#### Python UDPServer

from socket import \*

serverPort = 12000

create UDP socket \_\_\_\_\_ bind socket to local port\_\_\_\_\_ number 12000 serverSocket = socket(AF\_INET, SOCK\_DGRAM)
 serverSocket.bind((", serverPort))
 print "The server is ready to receive"

loop forever — while 1:

Read from UDP socket into message, getting client's address (client IP and port)

send upper case string back to this client

message, clientAddress = serverSocket.recvfrom(2048) modifiedMessage = message.upper()

serverSocket.sendto(modifiedMessage, clientAddress)

# Socket programming with TCP

#### client must contact server

- server process must first be running
- server must have created socket (door) that welcomes client's contact

#### client contacts server by:

- Creating TCP socket, specifying IP address, port number of server process
- when client creates socket: client TCP establishes connection to server TCP

- when contacted by client, server TCP creates new socket for server process to communicate with that particular client
  - allows server to talk with multiple clients
  - source port numbers used to distinguish clients (more in Chap 3)

#### application viewpoint:

TCP provides reliable, in-order byte-stream transfer ("pipe") between client and server

### Illustration of TCP socket in client/server

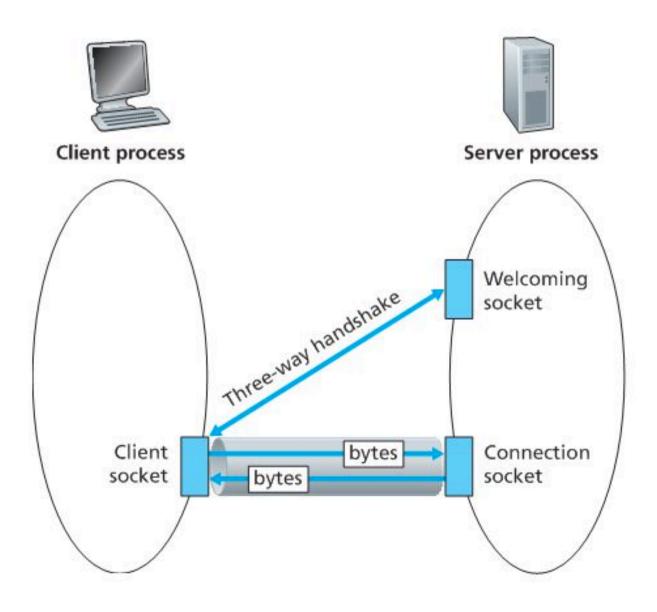

### Client/server socket interaction: TCP

client

#### Server (running on hostid)

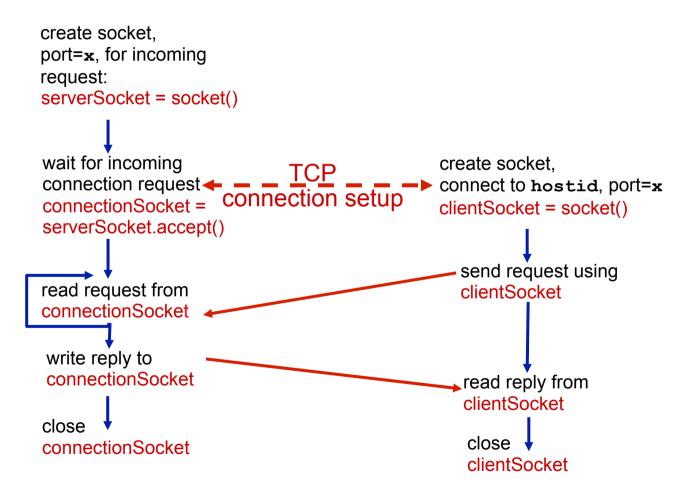

# Example app:TCP client

#### Python TCPClient

```
from socket import *
serverName = 'servername'
serverPort = 12000
clientSocket = socket(AF_INET, SOCK_STREAM)
clientSocket.connect((serverName,serverPort))
sentence = raw_input('Input lowercase sentence:')
No need to attach server
name, port
No need to attach server
name, port
ClientSocket.send(sentence)
modifiedSentence = clientSocket.recv(1024)
print 'From Server:', modifiedSentence
clientSocket.close()
```

# Example app:TCP server

#### Python TCPServer

from socket import \* serverPort = 12000create TCP welcoming serverSocket = socket(AF\_INET,SOCK\_STREAM) socket serverSocket.bind((",serverPort)) server begins listening for serverSocket.listen(1) incoming TCP requests print 'The server is ready to receive' loop forever while 1: server waits on accept() connectionSocket, addr = serverSocket.accept() for incoming requests, new socket created on return sentence = connectionSocket.recv(1024) read bytes from socket (but capitalizedSentence = sentence.upper() not address as in UDP) connectionSocket.send(capitalizedSentence) connectionSocket.close() close connection to this client (but not welcoming socket)

# App-layer protocol defines

- types of messages exchanged,
  - e.g., request, response
- message syntax:
  - what fields in messages & how fields are delineated
- message semantics
  - meaning of information in fields
- rules for when and how processes send & respond to messages

#### open protocols:

- defined in RFCs
- allows for interoperability
- e.g., HTTP, SMTP

#### proprietary protocols:

• e.g., Skype

### What transport service does an app need?

#### data integrity

- some apps (e.g., file transfer, web transactions) require
   100% reliable data transfer
- other apps (e.g., audio) can tolerate some loss

#### timing

 some apps (e.g., Internet telephony, interactive games) require low delay to be "effective"

#### throughput

- some apps (e.g., multimedia) require minimum amount of throughput to be "effective"
- other apps ("elastic apps") make use of whatever throughput they get

#### security

. . .

encryption, data integrity,

### Transport service requirements: common apps

|           | application   | data loss     | throughput                               | time sensitive     |
|-----------|---------------|---------------|------------------------------------------|--------------------|
|           |               |               |                                          |                    |
|           | file transfer | no loss       | elastic                                  | no                 |
|           | e-mail        | no loss       | elastic                                  | no                 |
| We        | b documents   | no loss       | elastic                                  | no                 |
| real-time | e audio/video | loss-tolerant | audio: 5kbps-1Mbps<br>video:10kbps-5Mbps | •                  |
| store     | d audio/video | loss-tolerant | same as above                            |                    |
| inter     | active games  | loss-tolerant | few kbps up                              | yes, few secs      |
| te        | xt messaging  | no loss       | elastic                                  | yes, 100' s        |
|           |               |               |                                          | msec<br>yes and no |

### Internet transport protocols services

#### TCP service:

- reliable transport between sending and receiving process
- *flow control*: sender won't overwhelm receiver
- congestion control: throttle sender when network overloaded
- does not provide: timing, minimum throughput guarantee, security
- connection-oriented: setup required between client and server processes

### UDP service:

- unreliable data transfer between sending and receiving process
- does not provide: reliability, flow control, congestion control, timing, throughput guarantee, security, or connection setup,

<u>Q:</u> why bother? Why is there a UDP?

### Internet apps: application, transport protocols

|           | application    | application<br>layer protocol           | underlying<br>transport protocol |
|-----------|----------------|-----------------------------------------|----------------------------------|
|           | e-mail         | SMTP [RFC 2821]                         | ТСР                              |
| remote te | rminal access  | Telnet [RFC 854]                        | TCP                              |
|           | Web            | HTTP [RFC 2616]                         | TCP                              |
|           | file transfer  | FTP [RFC 959]                           | TCP                              |
| streami   | ng multimedia  | HTTP (e.g., YouTube),<br>RTP [RFC 1889] | TCP or UDP                       |
| Inter     | rnet telephony | SIP, RTP, proprietary<br>(e.g., Skype)  | TCP or UDP                       |

# Web and HTTP

First, a review...

- web page consists of objects
- object can be HTML file, JPEG image, Java applet, audio file,...
- web page consists of base HTML-file which includes several referenced objects
- each object is addressable by a URL, e.g.,

www.someschool.edu/someDept/pic.gif

host name

path name

# **HTTP** overview

#### HTTP: hypertext transfer protocol

- Web's application layer protocol
- client/server model
  - *client:* browser that requests, receives, (using HTTP protocol) and "displays" Web objects
  - server: Web server sends (using HTTP protocol) objects in response to requests

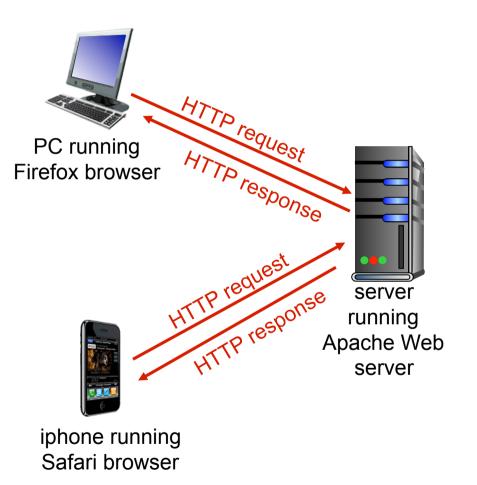

### HTTP overview (continued)

#### uses TCP:

- client initiates TCP connection (creates socket) to server, port 80
- server accepts TCP connection from client
- HTTP messages (applicationlayer protocol messages) exchanged between browser (HTTP client) and Web server (HTTP server)
- TCP connection closed

### HTTP is "stateless"

server maintains no information about past client requests

aside

#### protocols that maintain "state" are complex!

- past history (state) must be maintained
- if server/client crashes, their views of "state" may be inconsistent, must be reconciled

# **HTTP** connections

#### non-persistent HTTP

- at most one object sent over TCP connection
  - connection then closed
- downloading multiple objects required multiple connections

#### persistent HTTP

 multiple objects can be sent over single TCP connection between client, server

### **Non-persistent HTTP**

suppose user enters URL:
www.someSchool.edu/someDepartment/home.index

(contains text, references to 10 jpeg images)

- Ia. HTTP client initiates TCP connection to HTTP server (process) at www.someSchool.edu on port 80
- 2. HTTP client sends HTTP request message (containing URL) into TCP connection socket. Message indicates that client wants object someDepartment/home.index

time

- Ib. HTTP server at host
   www.someSchool.edu waiting for
   TCP connection at port 80.
   "accepts" connection, notifying client
- 3. HTTP server receives request message, forms response message containing requested object, and sends message into its socket

32

# Non-persistent HTTP (cont.)

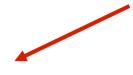

4. HTTP server closes TCP connection.

 HTTP client receives response message containing html file, displays html. Parsing html file, finds 10 referenced jpeg objects

time

6. Steps 1-5 repeated for each of 10 jpeg objects

# Non-persistent HTTP: response time

- RTT (definition): time for a small packet to travel from client to server and back
- HTTP response time:
- one RTT to initiate TCP connection
- one RTT for HTTP request and first few bytes of HTTP response to return
- file transmission time
- non-persistent HTTP response time =

2RTT+ file transmission time

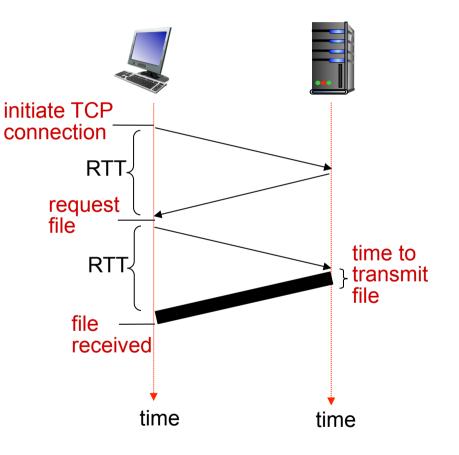

# Persistent HTTP

#### non-persistent HTTP issues:

- requires 2 RTTs per object
- OS overhead for *each* TCP connection
- browsers often open parallel TCP connections to fetch referenced objects

#### persistent HTTP:

- server leaves connection open after sending response
- subsequent HTTP messages between same client/server sent over open connection
- client sends requests as soon as it encounters a referenced object
- as little as one RTT for all the referenced objects

### HTTP request message

- two types of HTTP messages: request, response
- HTTP request message:
  - ASCII (human-readable format)

```
carriage return character
```

line-feed character

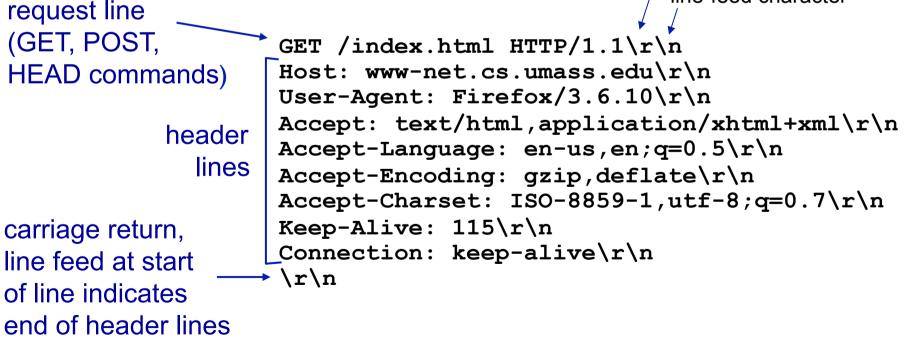

### HTTP request message: general format

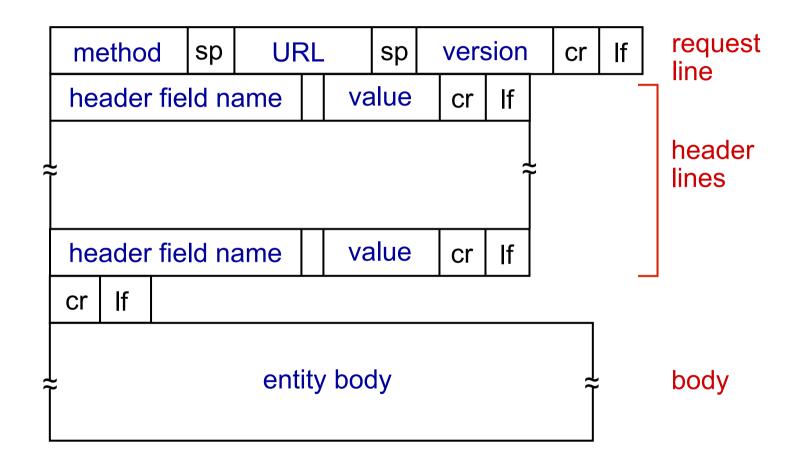

# Uploading form input

### POST method:

- web page often includes form input
- input is uploaded to server in entity body

### URL method:

- uses GET method
- input is uploaded in URL field of request line:

www.somesite.com/animalsearch?monkeys&banana

# Method types

### HTTP/I.0:

- GET
- POST
- HEAD
  - asks server to leave requested object out of response

### HTTP/I.I:

- GET, POST, HEAD
- PUT
  - uploads file in entity
     body to path specified in
     URL field
- DELETE
  - deletes file specified in the URL field

### HTTP response message

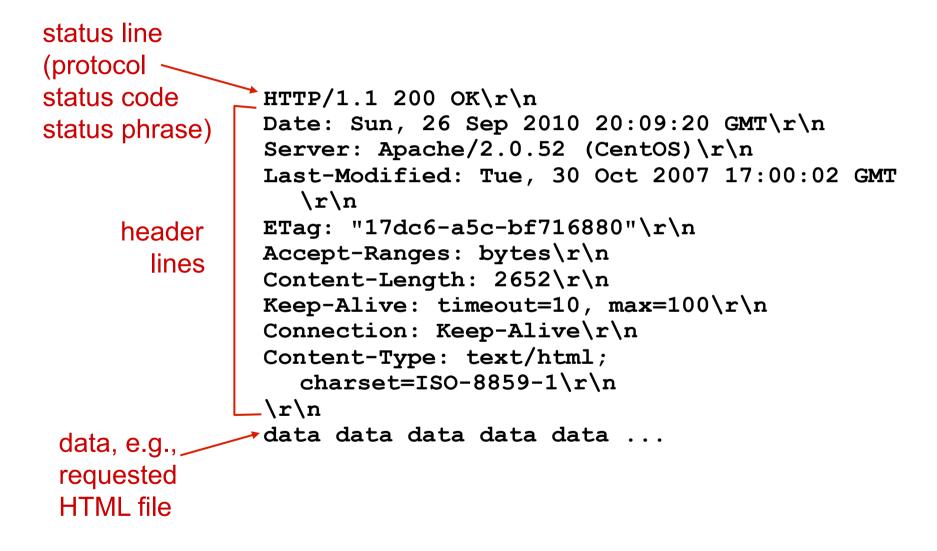

# HTTP response status codes

- status code appears in 1st line in server-toclient response message.
- some sample codes:

#### 200 OK

- request succeeded, requested object later in this msg

#### 301 Moved Permanently

 requested object moved, new location specified later in this msg (Location:)

#### 400 Bad Request

- request msg not understood by server
- 404 Not Found
  - requested document not found on this server
- 505 HTTP Version Not Supported

### User-server state: cookies

many Web sites use cookies four components:

- I) cookie header line of HTTP response message
- 2) cookie header line in next HTTP request message
- cookie file kept on user's host, managed by user's browser
- 4) back-end database at Web site

example:

- Susan always access Internet from PC
- visits specific e-commerce site for first time
- when initial HTTP requests arrives at site, site creates:
  - unique ID
  - entry in backend
     database for ID

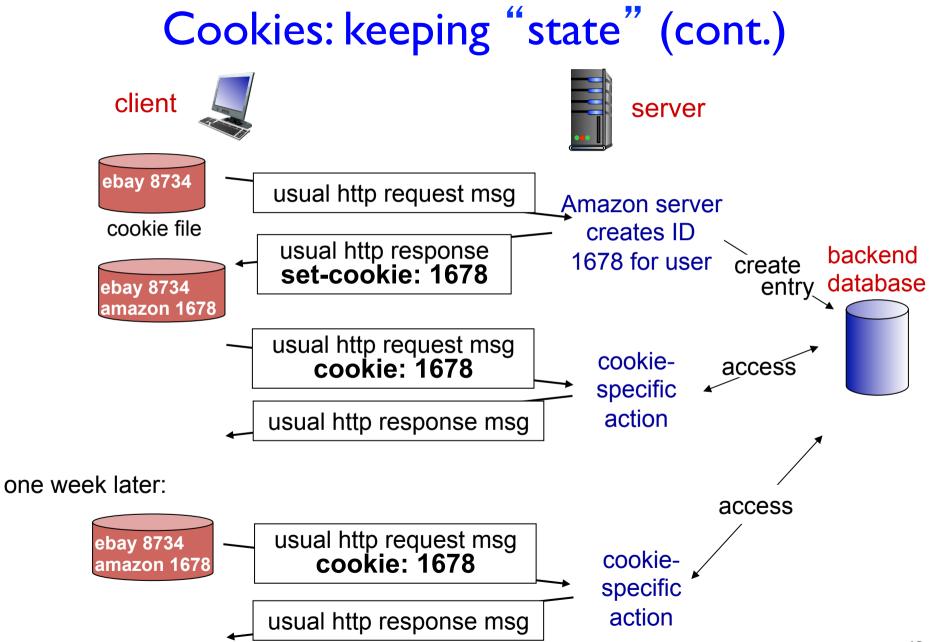

# Cookies (continued)

# what cookies can be used for:

- authorization
- shopping carts
- recommendations
- user session state (Web email)

### how to keep "state":

- protocol endpoints: maintain state at sender/receiver over multiple transactions
- cookies: http messages carry state

# cookies and privacy:

- cookies permit sites to learn a lot about you
- you may supply name and e-mail to sites

# Web caches (proxy server)

goal: satisfy client request without involving origin server

- user sets browser:Web accesses via cache
- browser sends all HTTP requests to cache
  - object in cache: cache returns object
  - else cache requests object from origin server, then returns object to client

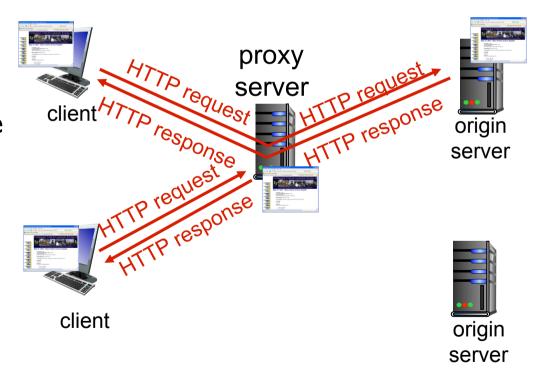

### More about Web caching

- cache acts as both client and server
  - server for original requesting client
  - client to origin server
- typically cache is installed by ISP (university, company, residential ISP)

### why Web caching?

- reduce response time for client request
- reduce traffic on an institution's access link
- Internet dense with caches: enables "poor" content providers to effectively deliver content (so too does P2P file sharing)

# Caching example:

#### assumptions:

- avg object size: 100K bits
- avg request rate from browsers to origin servers: 15/sec
- avg data rate to browsers: I.50 Mbps
- RTT from institutional router to any origin server: 2 sec
- access link rate: I.54 Mbps

#### consequences:

- LAN utilization: 1.5% problem!
- total delay = Internet delay + access delay + LAN delay
  - = 2 sec + minutes + usecs

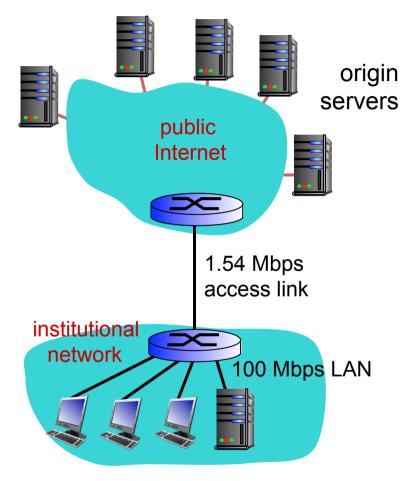

## Caching example: fatter access link

#### assumptions:

- avg object size: 100K bits
- avg request rate from browsers to origin servers: 15/sec
- avg data rate to browsers: I.50 Mbps
- RTT from institutional router to any origin server: 2 sec
- access link rate: 1.54 Mbps
   I54 Mbps

#### consequences:

- ✤ LAN utilization: 1.5%
- $\star$  access link utilization = 97% 9.7%
- total delay = Internet delay + access delay + LAN delay
  - = 2 sec + minutes + usecs msecs

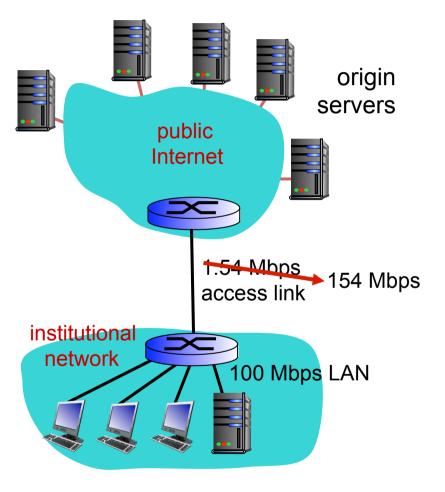

*Cost:* increased access link speed (not cheap!)

## Caching example: install local cache

#### assumptions:

- avg object size: 100K bits
- avg request rate from browsers to origin servers: 15/sec
- avg data rate to browsers: I.50 Mbps
- RTT from institutional router to any origin server: 2 sec
- access link rate: I.54 Mbps

#### consequences:

- ✤ LAN utilization: 1.5%
- access link utilization = ?
- total delay = ?

How to compute link utilization, delay? Cost: web cache (cheap!)

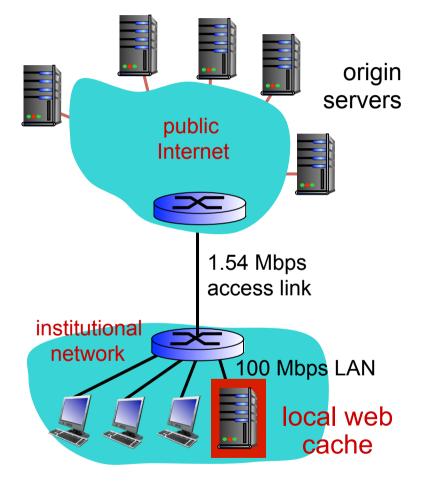

# Caching example: install local cache

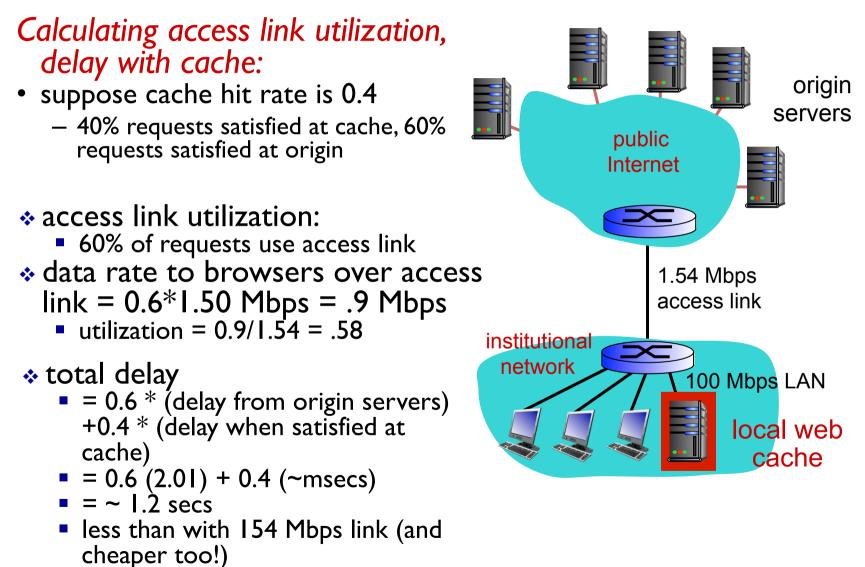

# **Conditional GET**

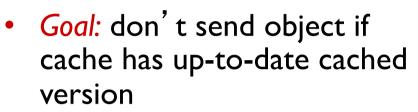

- no object transmission delay
- lower link utilization
- cache: specify date of cached copy in HTTP request
   If-modified-since: <date>
- server: response contains no object if cached copy is up-todate:

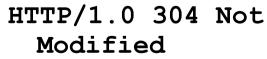

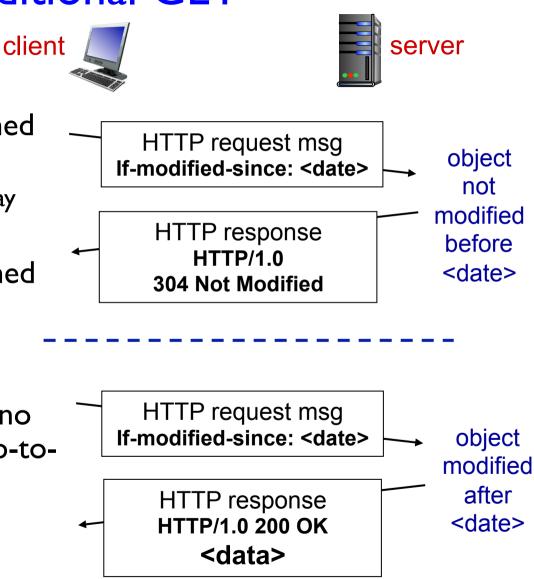

### DNS: domain name system

*people:* many identifiers:

– SSN, name, passport #

Internet hosts, routers:

- IP address (32 bit) used for addressing datagrams
- "name", e.g.,
  - www.yahoo.com used by humans
- <u>Q</u>: how to map between IP address and name, and vice versa ?

### Domain Name System:

- distributed database implemented in hierarchy of many name servers
- *application-layer protocol:* hosts, name servers communicate to *resolve* names (address/name translation)
  - note: core Internet function, implemented as applicationlayer protocol
  - complexity at network's "edge"

### DNS: services, structure

### **DNS** services

- hostname to IP address translation
- host aliasing
  - canonical, alias names
- mail server aliasing
- load distribution
  - replicated Web servers: many IP addresses correspond to one name

### why not centralize DNS?

- single point of failure
- traffic volume
- distant centralized database
- maintenance
   A: doesn't scale!

### DNS: a distributed, hierarchical database

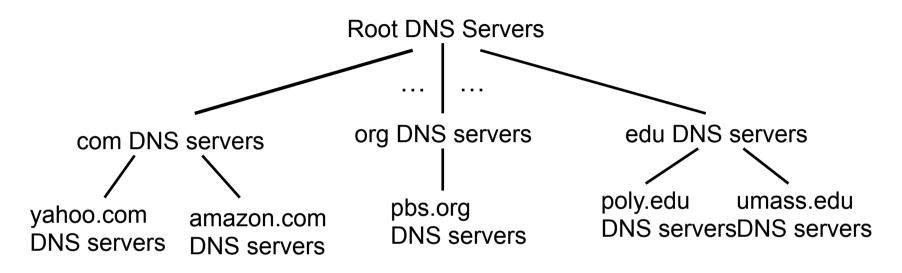

#### client wants IP for www.amazon.com; I<sup>st</sup> approx:

- client queries root server to find com DNS server
- client queries .com DNS server to get amazon.com DNS server
- client queries amazon.com DNS server to get IP address for www.amazon.com

### DNS: root name servers

- contacted by local name server that can not resolve name
- root name server:
  - contacts authoritative name server if name mapping not known
  - gets mapping

#### - returns mapping to local name server

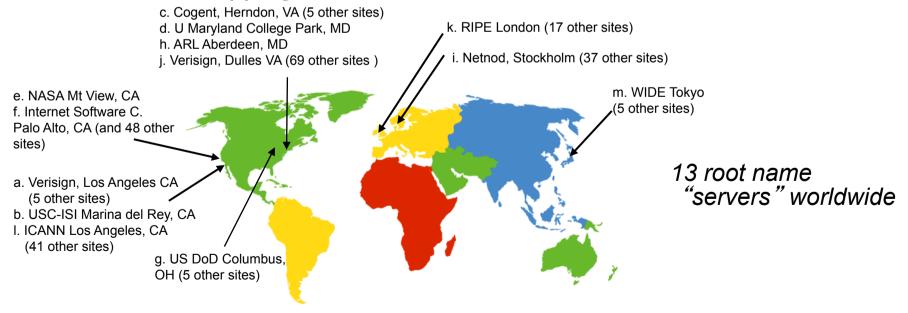

## TLD, authoritative servers

### top-level domain (TLD) servers:

- responsible for com, org, net, edu, aero, jobs, museums, and all top-level country domains, e.g.: uk, fr, ca, jp
- Network Solutions maintains servers for .com TLD
- Educause for .edu TLD

### authoritative DNS servers:

- organization's own DNS server(s), providing authoritative hostname to IP mappings for organization's named hosts
- can be maintained by organization or service provider

### Local DNS name server

- does not strictly belong to hierarchy
- each ISP (residential ISP, company, university) has one
   also called "default name server"
- when host makes DNS query, query is sent to its local DNS server
  - has local cache of recent name-to-address translation pairs (but may be out of date!)
  - acts as proxy, forwards query into hierarchy

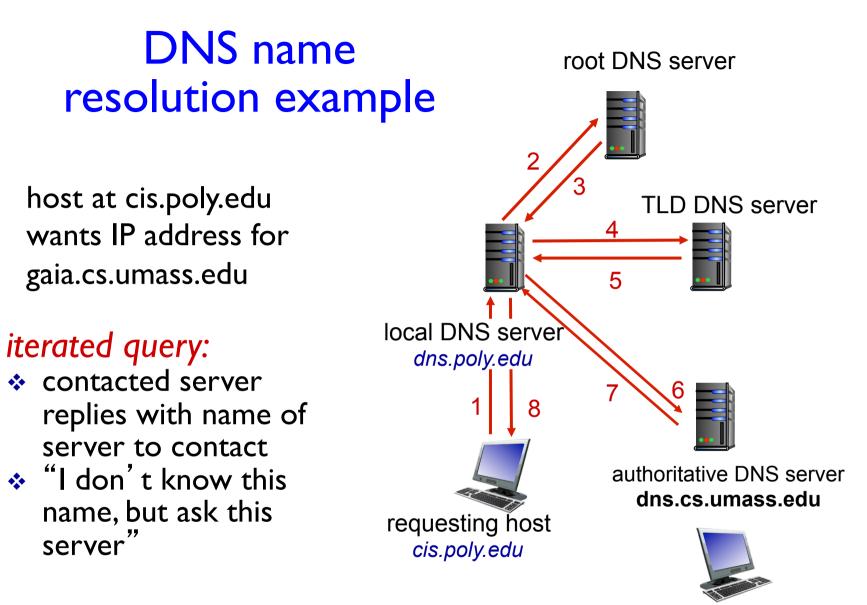

gaia.cs.umass.edu

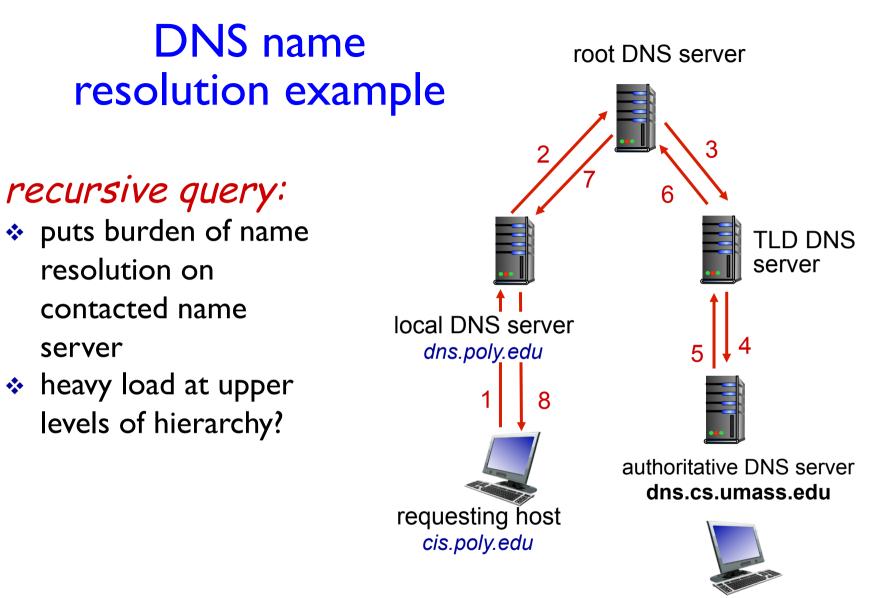

gaia.cs.umass.edu

# DNS: caching, updating records

- once (any) name server learns mapping, it caches mapping
  - cache entries timeout (disappear) after some time (TTL)
  - TLD servers typically cached in local name servers
    - thus root name servers not often visited
- cached entries may be *out-of-date* (best effort name-toaddress translation!)
  - if name host changes IP address, may not be known Internetwide until all TTLs expire
- update/notify mechanisms proposed IETF standard
  - RFC 2136

# **DNS** records

**DNS:** distributed db storing resource records (RR)

RR format: (name, value, type, ttl)

type=A

- name is hostname
- value is IP address

type=NS

- name is domain (e.g., foo.com)
- value is hostname of authoritative name server for this domain

### type=CNAME

- name is alias name for some "canonical" (the real) name
- www.ibm.com is really servereast.backup2.ibm.com
- value is canonical name

#### type=MX

 value is name of mailserver associated with name

## DNS protocol, messages

• query and reply messages, both with same message format

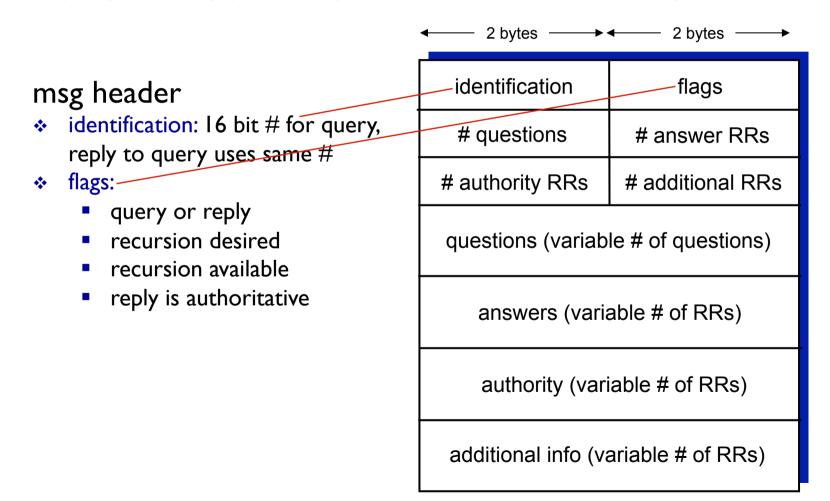

### DNS protocol, messages

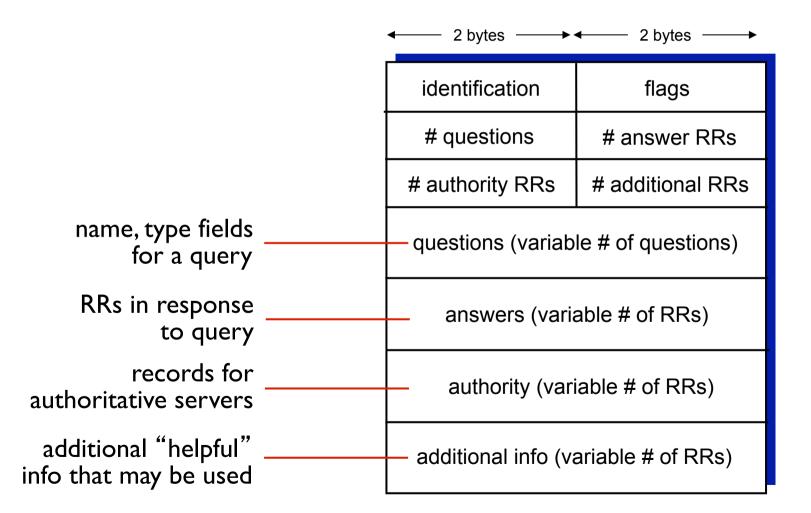

## Inserting records into DNS

- example: new startup "Network Utopia"
- register name networkuptopia.com at DNS registrar (e.g., Network Solutions)
  - provide names, IP addresses of authoritative name server (primary and secondary)
  - registrar inserts two RRs into .com TLD server: (networkutopia.com, dns1.networkutopia.com, NS) (dns1.networkutopia.com, 212.212.212.1, A)
- create authoritative server type A record for www.networkuptopia.com; type MX record for www.networkutopia.com

### Pure P2P architecture

- no always-on server
- arbitrary end systems directly communicate
- peers are intermittently connected and change IP addresses

### examples:

- file distribution (BitTorrent)
- Streaming (KanKan)
- VoIP (Skype)

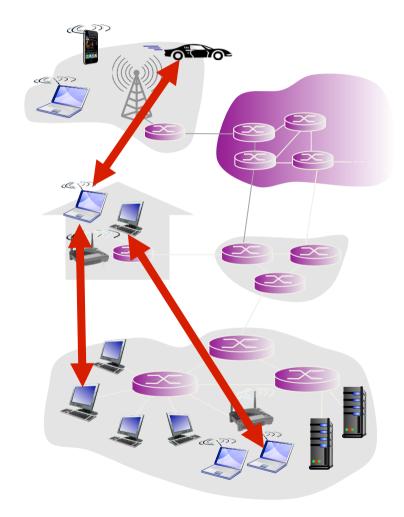

### File distribution: client-server vs P2P

<u>Question</u>: how much time to distribute file (size F) from one server to N peers?

- peer upload/download capacity is limited resource

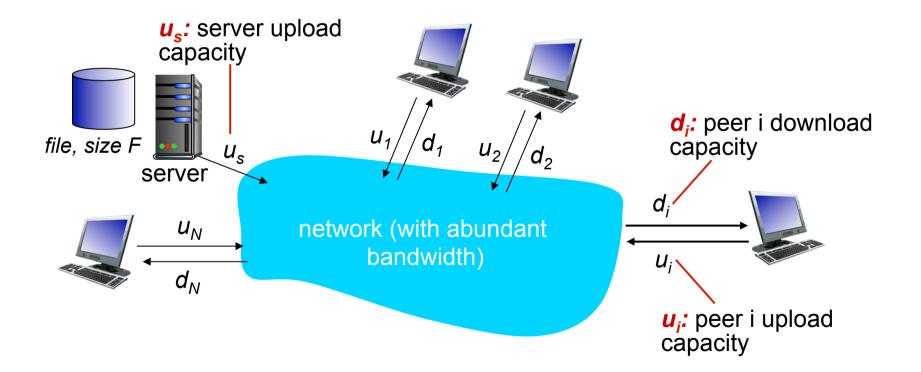

### File distribution time: client-server

- server transmission: must sequentially send (upload) N file copies:
  - time to send one copy:  $F/u_s$
  - time to send N copies:  $NF/u_s$
- client: each client must download file copy
  - d<sub>min</sub> = min client download rate
  - min client download time: F/d<sub>min</sub>

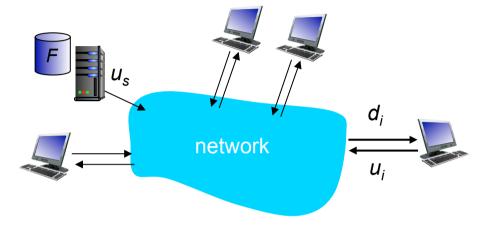

time to distribute F to N clients using client-server approach  $D_{c-s} = max\{NF/u_{s,}, F/d_{min}\}$ 

increases linearly in N

## File distribution time: P2P

- server transmission: must upload at least one copy
  - time to send one copy:  $F/u_s$
- client: each client must download file copy
  - download time of client with lowest download rate: F/d<sub>min</sub>

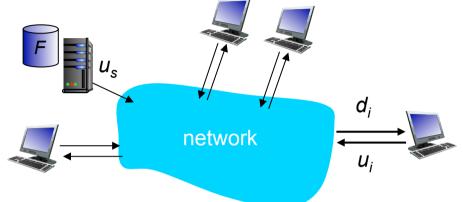

- clients: as aggregate must download NF bits
  - max upload rate (limting max download rate) is  $u_s + \Sigma u_i$

time to distribute F to N clients using P2P approach  $D_{P2P} \ge max\{F/u_{s,}, F/d_{min,}, NF/(u_s + \Sigma u_i)\}$ increases linearly in N ...

... but so does this, as each peer brings service capacity

### Client-server vs. P2P: example

client upload rate = u, F/u = 1 hour,  $u_s = 10u$ ,  $d_{min} \ge u_s$ 

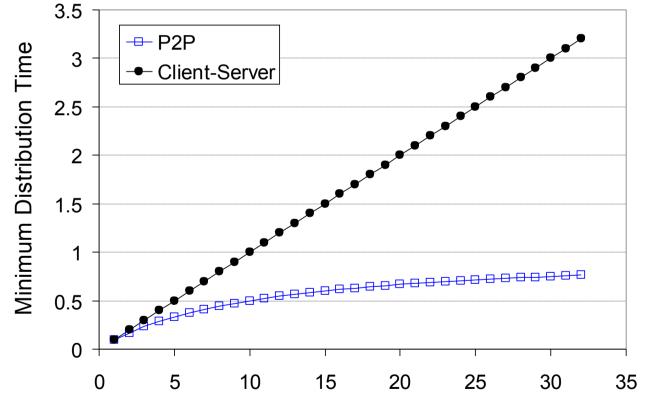

Ν

### P2P file distribution: BitTorrent

- file divided into 256Kb chunks
- peers in torrent send/receive file chunks

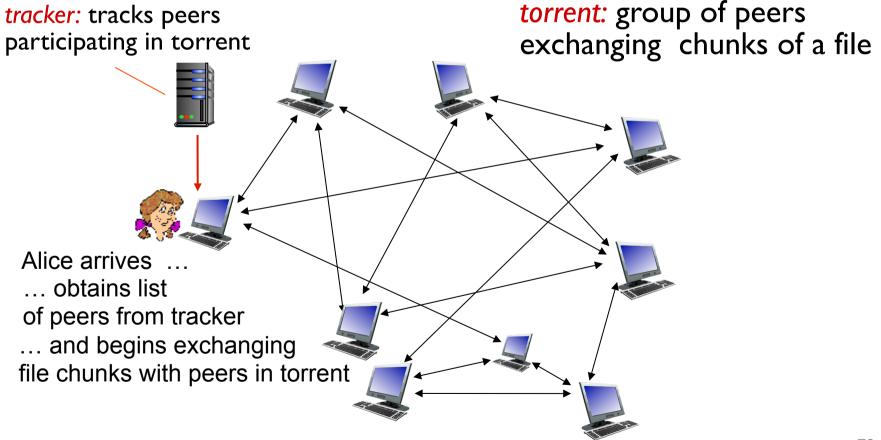

### P2P file distribution: BitTorrent

- peer joining torrent:
  - has no chunks, but will accumulate them over time from other peers
  - registers with tracker to get list of peers, connects to subset of peers ("neighbors")

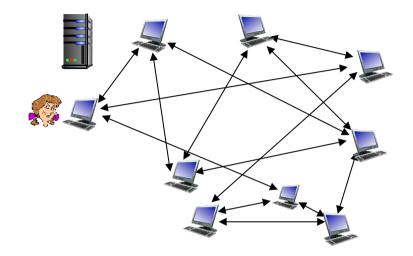

- while downloading, peer uploads chunks to other peers
- peer may change peers with whom it exchanges chunks
- churn: peers may come and go
- once peer has entire file, it may (selfishly) leave or (altruistically) remain in torrent

## BitTorrent: requesting, sending file chunks

#### requesting chunks:

- at any given time, different peers have different subsets of file chunks
- periodically, Alice asks each peer for list of chunks that they have
- Alice requests missing chunks from peers, rarest first

#### sending chunks: tit-for-tat

- Alice sends chunks to those four peers currently sending her chunks at highest rate
  - other peers are choked by Alice (do not receive chunks from her)
  - re-evaluate top 4 every 10 secs
- every 30 secs: randomly select another peer, starts sending chunks
  - "optimistically unchoke" this peer
  - newly chosen peer may join top 4

### BitTorrent: tit-for-tat

- (I) Alice "optimistically unchokes" Bob
- (2) Alice becomes one of Bob's top-four providers; Bob reciprocates
- (3) Bob becomes one of Alice's top-four providers

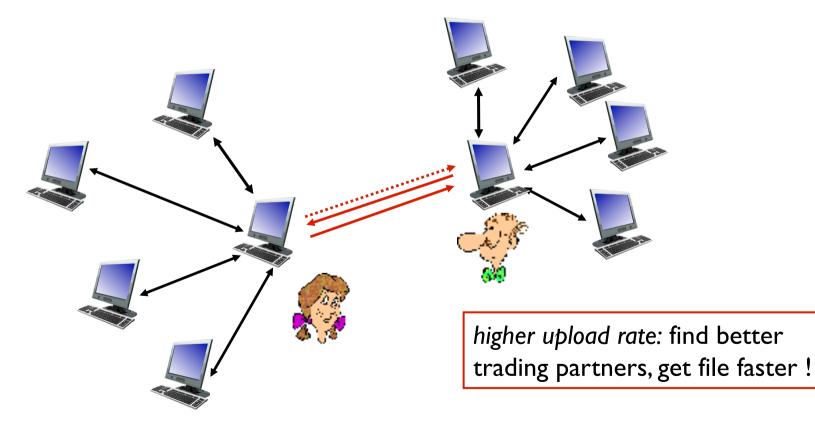

## P2P: Searching for Information

Index in P2P system: maps information to peer location (location = IP address & port number)

- File sharing (eg e-mule)
  - Index dynamically tracks the locations of files that peers share.
  - Peers need to tell index what they have.
  - Peers search index to determine where files can be found

- Instant message
  - Index maps user names to locations.
  - When user starts IM application, it needs to inform index of its location
  - Peers search index to determine IP address of user.

### P2P: centralized directory

original "Napster" design

- 1) when peer connects, it informs central server:
  - IP address
  - content
- 2) Alice queries for "Hey Jude"
- 3) Alice requests file from Bob

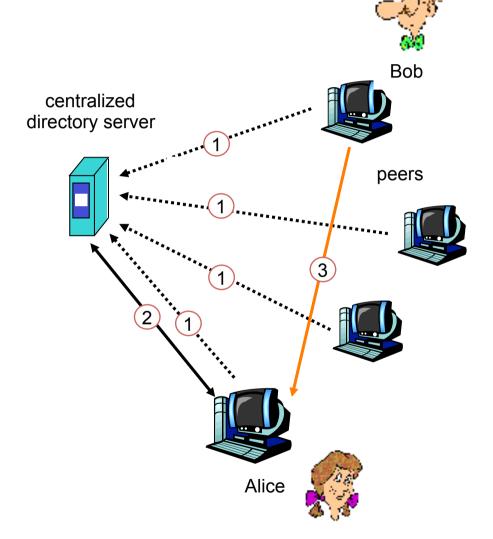

### P2P: problems with centralized directory

- Single point of failure
- Performance bottleneck
- Copyright infringement

file transfer is decentralized, but locating content is highly centralized

# Query flooding

- fully distributed
  - no central server
- public domain protocol
- many Gnutella clients implementing protocol

#### overlay network: graph

- edge between peer X and Y if there's a TCP connection
- all active peers and edges is overlay net
- Edge is not a physical link
- Given peer will typically be connected with < 10 overlay neighbors

### Query flooding

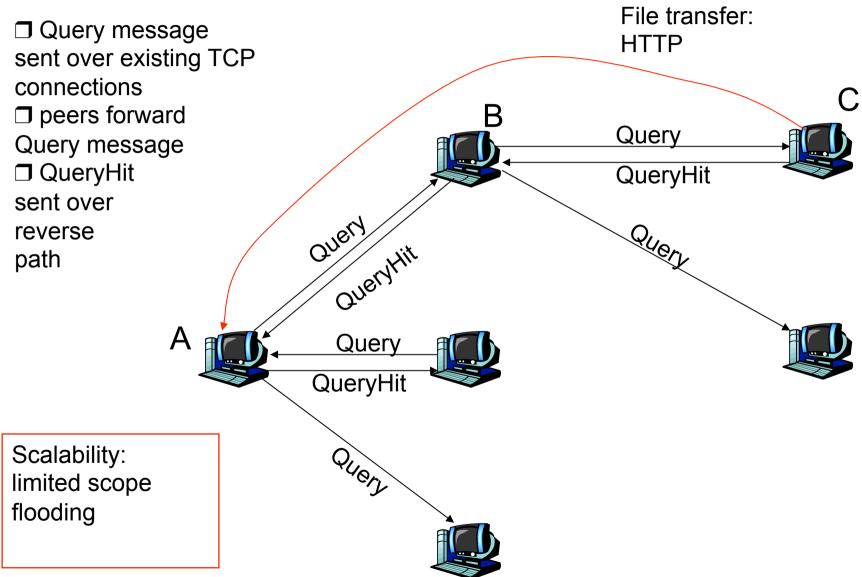

## Distributed Hash Table (DHT)

- DHT: a distributed P2P database
- database has (key, value) pairs; examples:
  - key: ss number; value: human name
  - key: movie title; value: IP address
- Distribute the (key, value) pairs over the (millions of) peers
- a peer queries DHT with key

- DHT returns values that match the key

• peers can also insert (key, value) pairs

### Q: how to assign keys to peers?

- central issue:
  - assigning (key, value) pairs to peers.
- basic idea:
  - convert each key to an integer
  - Assign integer to each peer
  - put (key, value) pair in the peer that is closest to the key

### **DHT** identifiers

- assign integer identifier to each peer in range [0,2<sup>n</sup>-1] for some n
  - each identifier represented by n bits
- require each key to be an integer in same range
- to get integer key, hash original key
  - e.g., key = hash("Led Zeppelin IV")
  - this is why it is referred to as a distributed "hash" table

#### Assign keys to peers

- rule: assign key to the peer that has the *closest* ID
- convention in lecture: closest is the *immediate successor* of the key
- e.g., *n*=4; peers: 1,3,4,5,8,10,12,14;
  - key = 13, then successor peer = 14
  - key = 15, then successor peer = 1

### Q: how to assign keys to peers?

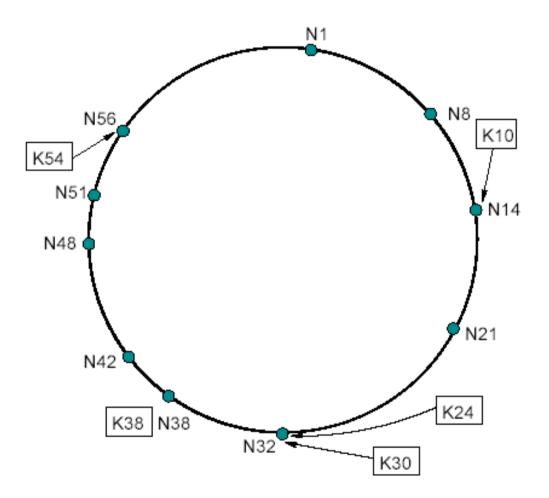

### Circular DHT (I)

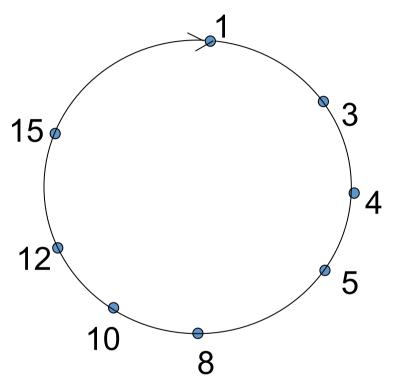

- each peer *only* aware of immediate successor and predecessor.
- "overlay network"

## Circular DHT (I)

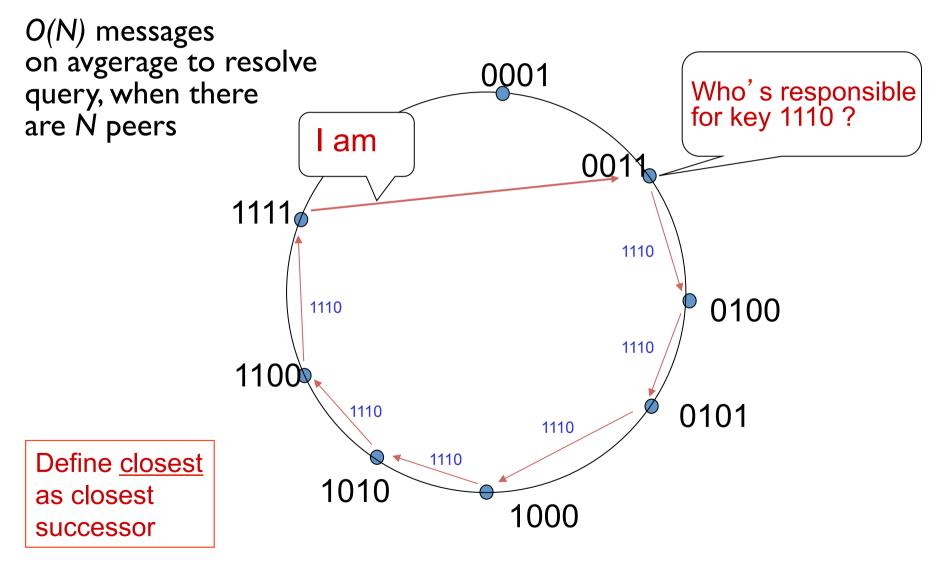

#### **Circular DHT with shortcuts** Who's responsible for key 1110? 3 3 15 4 12 5 10 8

- each peer keeps track of IP addresses of predecessor, successor, short cuts.
- reduced from 6 to 2 messages.
- possible to design shortcuts so O(log N) neighbors, O(log N) messages in query

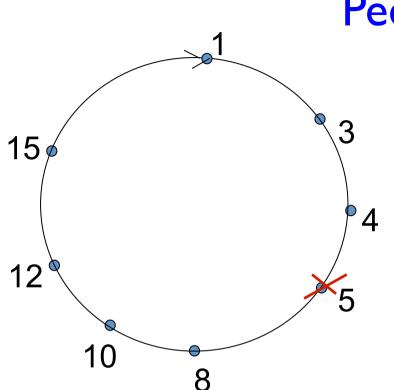

## Peer churn

#### handling peer churn:

peers may come and go (churn)
each peer knows address of its two successors
each peer periodically pings its two successors to check aliveness
if immediate successor leaves, choose next successor as new immediate successor

#### example: peer 5 abruptly leaves

•peer 4 detects peer 5 departure; makes 8 its immediate successor; asks 8 who its immediate successor is; makes 8' s immediate successor its second successor.

•what if peer 13 wants to join?

# Summary

#### our study of network apps now complete!

- application architectures
  - client-server
  - P2P
- application service requirements:
  - reliability, bandwidth, delay
- Internet transport service model
  - connection-oriented, reliable:
     TCP
  - unreliable, datagrams: UDP

- specific protocols:
  - HTTP
  - FTP
  - SMTP, POP, IMAP
  - DNS
  - P2P: BitTorrent, DHT
- socket programming:TCP,
   UDP sockets

# Summary

#### most importantly: learned about protocols!

- typical request/reply message exchange:
  - client requests info or service
  - server responds with data, status code
- message formats:
  - headers: fields giving info about data
  - data: info being communicated

#### important themes:

- control vs. data msgs
  - in-band, out-of-band
- centralized vs. decentralized
- stateless vs. stateful
- reliable vs. unreliable msg transfer
- "complexity at network edge"